## **Wettkampfplanung**

**Name: Zeitraum: Seite 1/2**

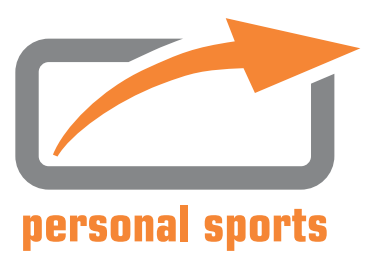

## **Hinweise zum richtige Ausfüllen**

Bitte alle zunächst ins Auge gefassten Renntermine chronologisch in der Tabelle vermerken über die Auswahl ggf. nur einiger Rennen aus dieser Liste wird gemeinsam zu einem anderen Zeitpunkt, manchmal erst im Saisonverlauf, entschieden.

Änderungen in der persönlichen Rennplanung sind bitte so bald wie möglich mitzuteilen bzw. durch einen Neueintrag (ggf. auch neue Tabelle) schriftlich zu fixieren.

Alle Einträge bitte leserlich, unter Verwendung der angegebenen Kürzel (siehe Titelzeile der Tabelle) und nach Möglichkeit vollständig tätigen - danke!

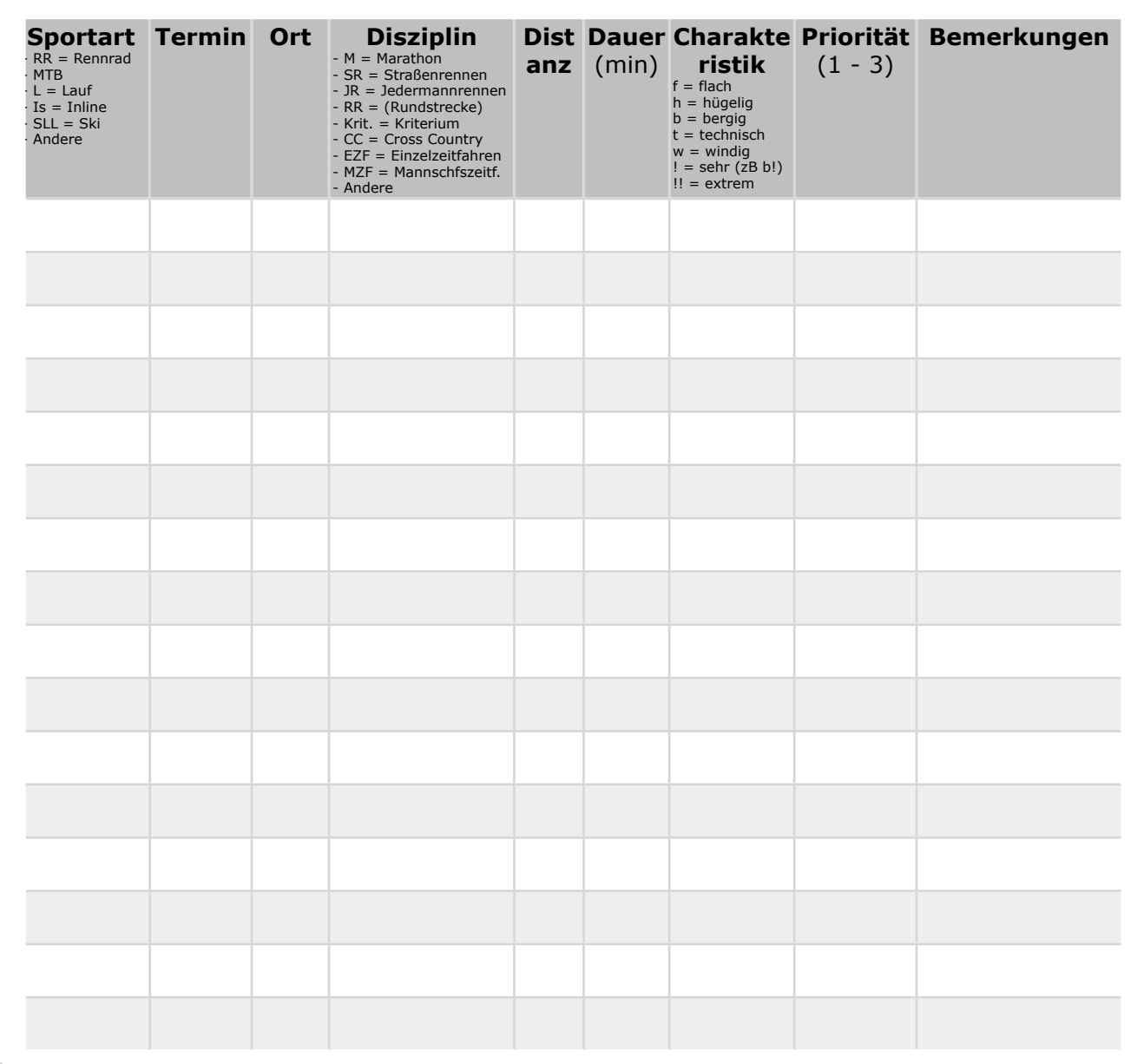

personal sports Inhaber: Frieder Uflacker Am Steinsgraben 19 37085 Göttingen

**Telefon** 0551 - 99 52 414 **Fax** 0551 - 70 70 140

E-Mail kontakt@personal-sports.info **Internet** www.personal-sports.info

**Bankverbindung** Sparkasse Göttingen BLZ 260 500 01 Kto. 144 402

**Steuernummer** 2014511602

## **Wettkampfplanung**

personal sports

**Name: Zeitraum: Seite 2/2**

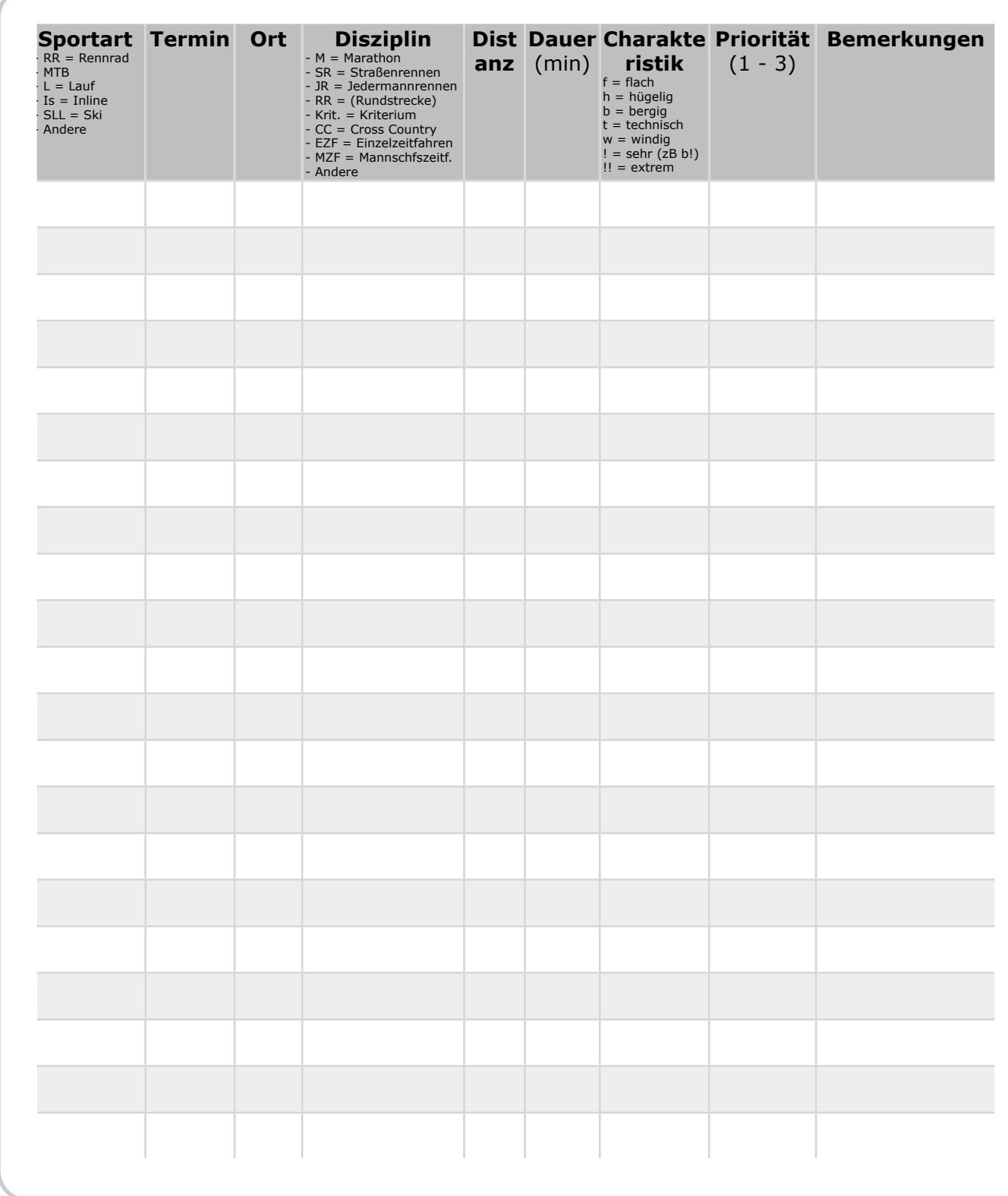

personal sports Inhaber: Frieder Uflacker Am Steinsgraben 19 37085 Göttingen

**Telefon** 0551 - 99 52 414 **Fax** 0551 - 70 70 140

E-Mail kontakt@personal-sports.info **Internet** www.personal-sports.info

**Bankverbindung** Sparkasse Göttingen BLZ 260 500 01 Kto. 144 402

**Steuernummer** 2014511602